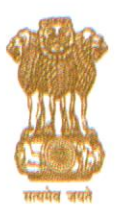

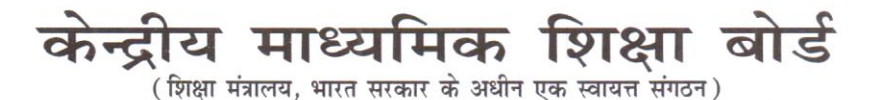

**CENTRAL BOARD OF SECONDARY EDUCATION** 

(An Autonomous Organisation under the Ministry of Education, Govt. of India)

### CBSE/Coor0ORDR(PUBD)/1/2022/Practical/e-71926

27.12.2022

## **CIRCULAR**

As per provisions of Examination Bye-Laws/Scheme of Studies of the Board, the Practical Examinations/Project/Internal Assessment are conducted every year by the Board

To bring in uniformity of instructions and ease of doing business the "Guidelines and **Standard** Operating Procedures for conduct **Practical** of Examinations/Project/Internal Assessment" have been prepared by the Board.

Accordingly, the Guidelines and SOPs for Practical Examinations/Project/Internal Assessment are annexed herewith for information and necessary action by all concerned.

(Dr. Sanyam Bhardwai) **Controller of Examinations** 

Copy to Webadmin with the request to upload on CBSE website.

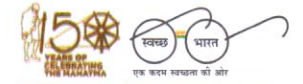

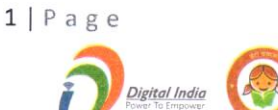

### **GUIDELINES AND STANDARD OPERATING PROCEDURES FOR CONDUCT OF PRACTICAL EXAMINATIONS/PROJECT /INTERNAL ASSESSMENT CLASSES X & XII**

The Practical Examinations/Project/Internal Assessment are conducted by all the schools as per provisions given in the Scheme of Studies/Examination Bye- Laws prescribed by CBSE.

Correct and timely assessment of Practical, Project and Internal Assessment component in classes-X and XII is of paramount importance for declaration of result. It has been observed that some schools are committing serious mistakes and requesting the Board to change the result after its declaration. Schools are being, therefore, directed to follow the instructions as given hereunder as no request will be accepted by the CBSE to change the uploaded marks in any manner.

The CBSE has prescribed subject wise curriculum and most of the subjects contain 2 or 3 assessment components – Theory and Practical/Project/Internal Assessment. The curriculum also contains breakup of the maximum marks for theory question paper and Practical/Project/Internal Assessment.

## **1. GENERAL**

The Practical Examinations/Project/Internal Assessment shall be conducted strictly in accordance with the guidelines/details of Practical and Practical Syllabus of the concerned academic session given on the website of Academic Branch, CBSE, i.e., [https://cbseacademic.nic.in](https://cbseacademic.nic.in/)

The schools may check and acquaint themselves and the examiners with the maximum marks for each subject from the Curriculum Document.

### **2. DATES FOR CONDUCT**

The normal dates for conduct of Practical Examinations/Project/Internal Assessments shall be as follows.

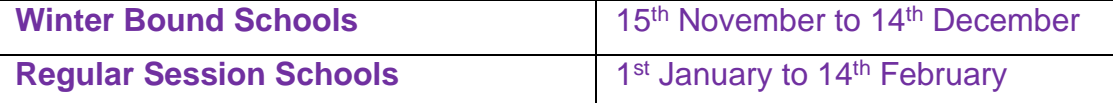

If required, any change in the period during which the Practical Examinations/Project/Internal Assessments shall be conducted during a particular session, will be communicated by the Board

No extension of the dates shall be considered by the Board.

## **3. DATES FOR UPLOADING MARKS**

The marks in respect of all Practical Examinations/Project/Internal Assessments shall be uploaded simultaneously, starting from the dates of conduct of exams/assessments.

The uploading of marks shall be completed by last date of respective class. No extension of the dates shall be considered by the Board.

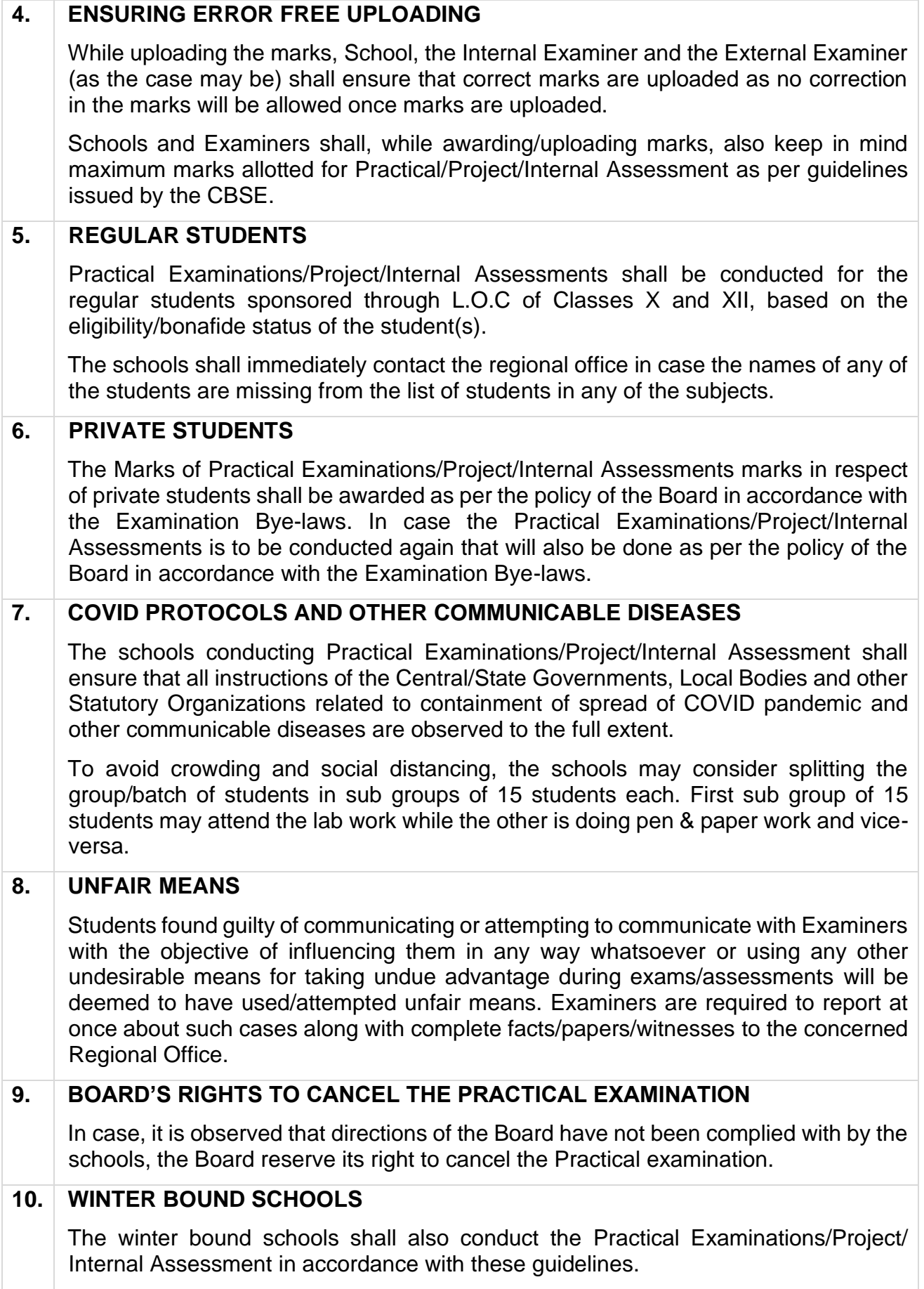

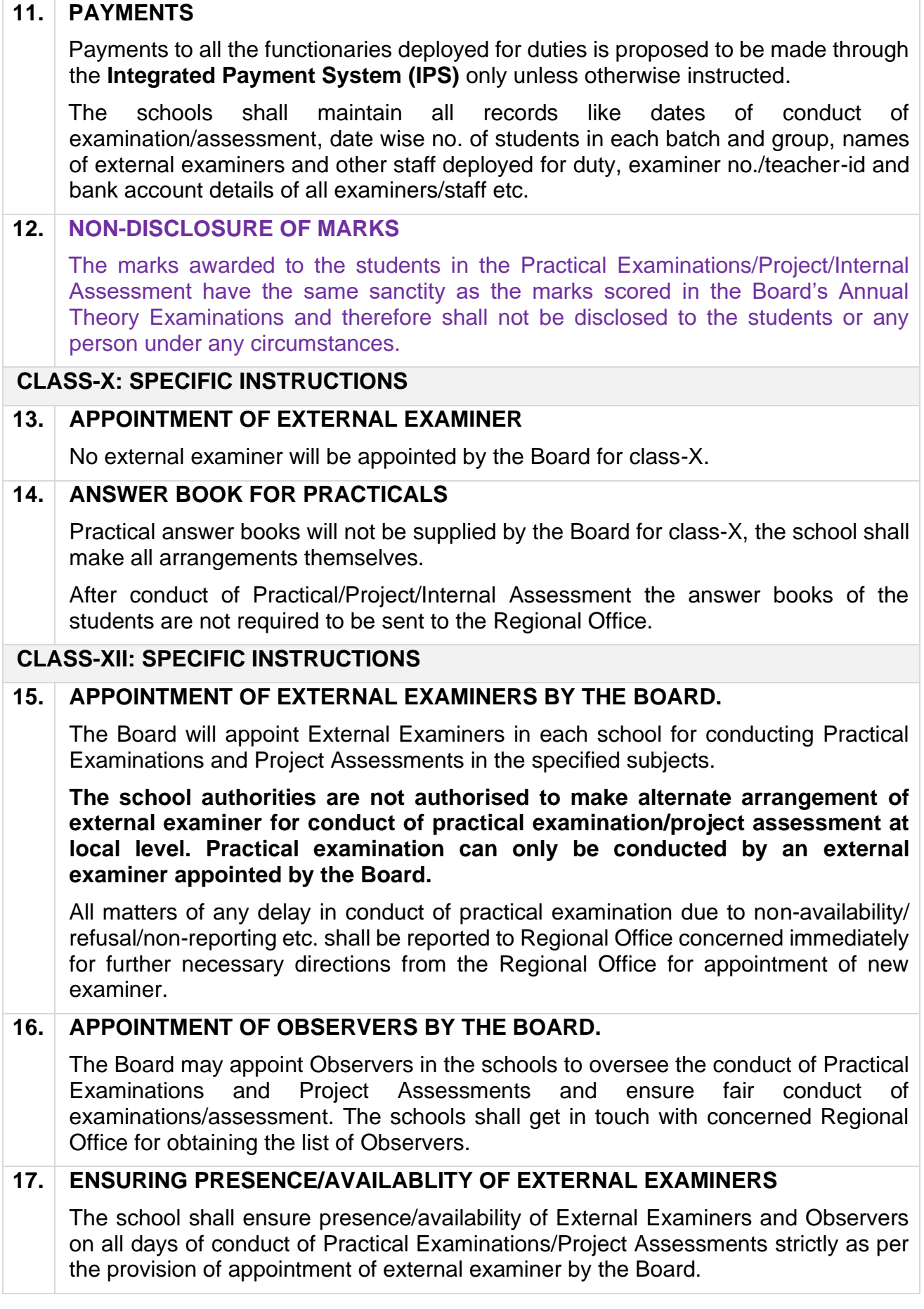

## **18. APPOINTMENT OF INTERNAL EXAMINER**

There will be an External Examiner as well as an Internal Examiner, as per the policy for Practical Examinations/Project Assessment. The school shall appoint an Internal Examiner of adequate experience and expertise in all such subjects. An order shall be issued by the School Principal for appointment of Internal Examiner with complete details of examiner and his duties and responsibilities.

## **19. INSPECTION OF LABORATORY AND EQUIPMENT BY EXTERNAL EXAMINER**

Principal/Head of the School is required to get laboratory ready for the Practical examinations. The External Examiners shall visit the laboratory of the school at least one day prior to the day of conduct of examination/assessment to ensure availability of proper and adequate Apparatus/Equipment/Chemicals/other required material and all other arrangements etc.

In case of any shortcoming, the same should be brought to the personal notice of the Principal/Head of the School who shall be responsible for making arrangements and making up for the shortcomings such reported.

### **20. BATCH AND GROUP SIZE**

The school will be able to create batches of 30 students each in every subject. Accordingly, the schools shall conduct the practical/project assessment of 30 students of each batch together for better management of practical/project assessment and uploading of marks.

**Batches shall only be created after receipt of the details of external examiners from CBSE that too after confirming from the external examiner and observer (if appointed by the Board) about his availability for conduct of practical/project assessment. The details of external examiners will be locked in the system and examination/assessment will be required to be conducted by these examiners only.**

The schools may consider splitting the group/batch of students in sub groups of 15 students each. First sub group of 15 students may attend the lab work while the other is doing pen & paper work and vice-versa but the practical/project assessment of the complete batch/group of 30 students shall be completed together on the same day and marks be also uploaded of the complete batch/group together.

### **21. NAME AND EXAMINER NUMBER OF THE PRACTICAL EXAMINERS**

The school shall use and upload the correct name of the examiners which shall be same as is existing in the bank account of the examiner.

**Similarly, the school shall ensure that the unique teacher-id allotted in the OASIS is used as examiner number.** 

The Regional Offices shall use the OASIS allotted teacher-id is used as examiner number while allotting the duties. The examiner number shall be clearly mentioned in all the communications regarding practical examiner duties with the schools as well as the examiners.

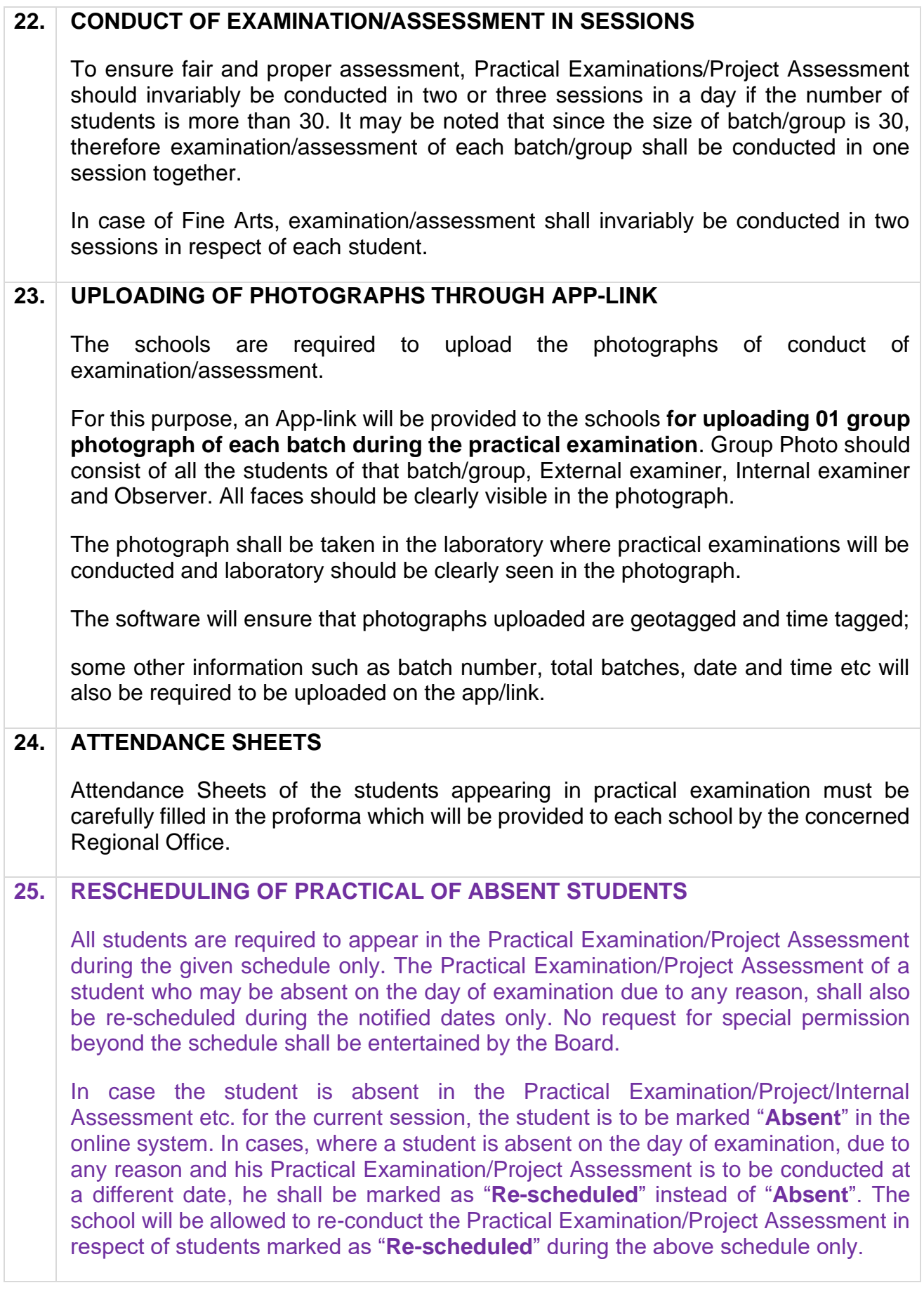

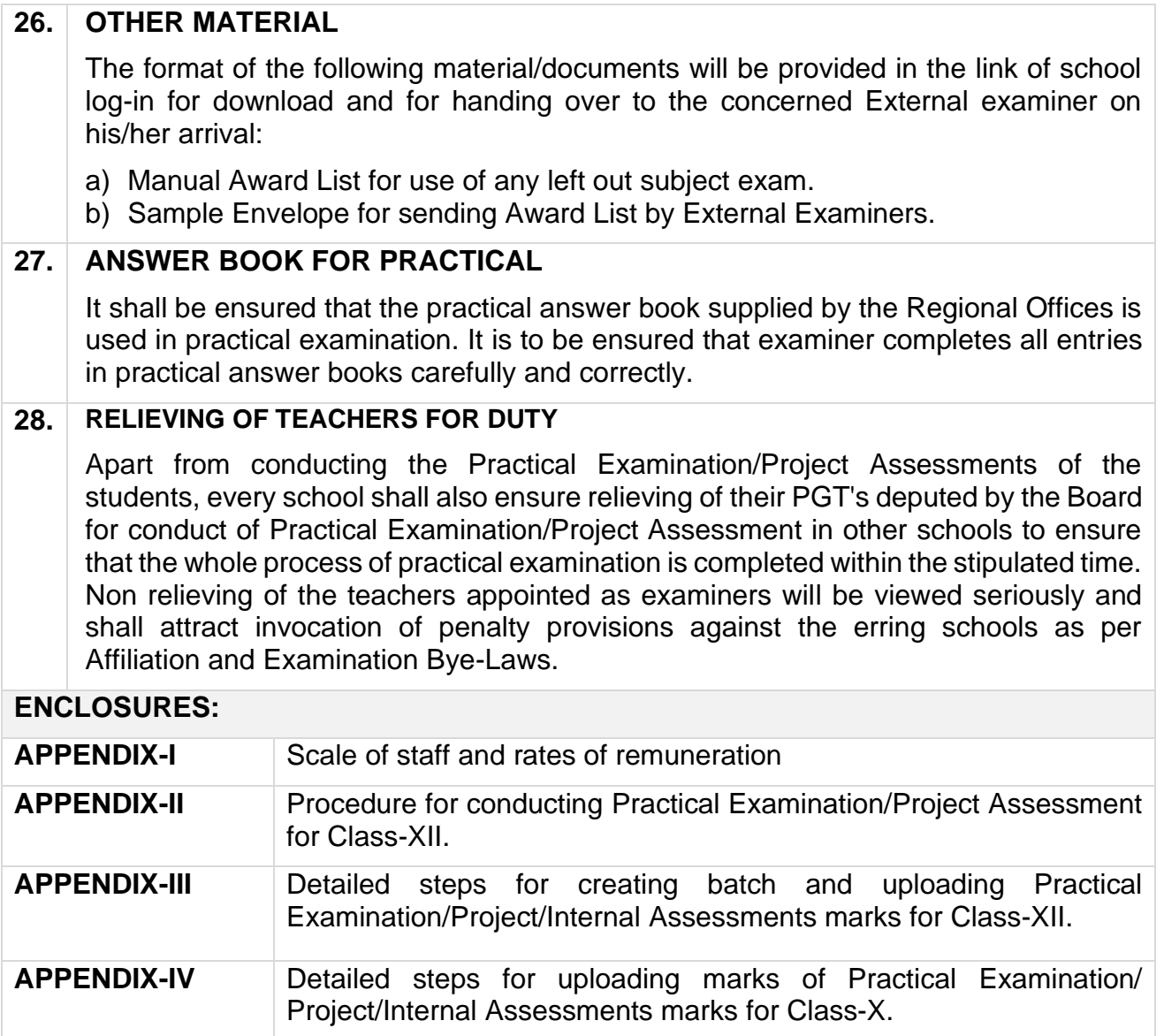

**APPENDIX-I**

# **SCALE OF STAFF, RATES OF REMUNERATION FOR PRACTICAL EXAMINATIONS (CLASS-XII)**

The support staff as per details given below is permitted to be deployed/used for helping the Examiners in conduct of Practical Examinations/Project Assessments: -

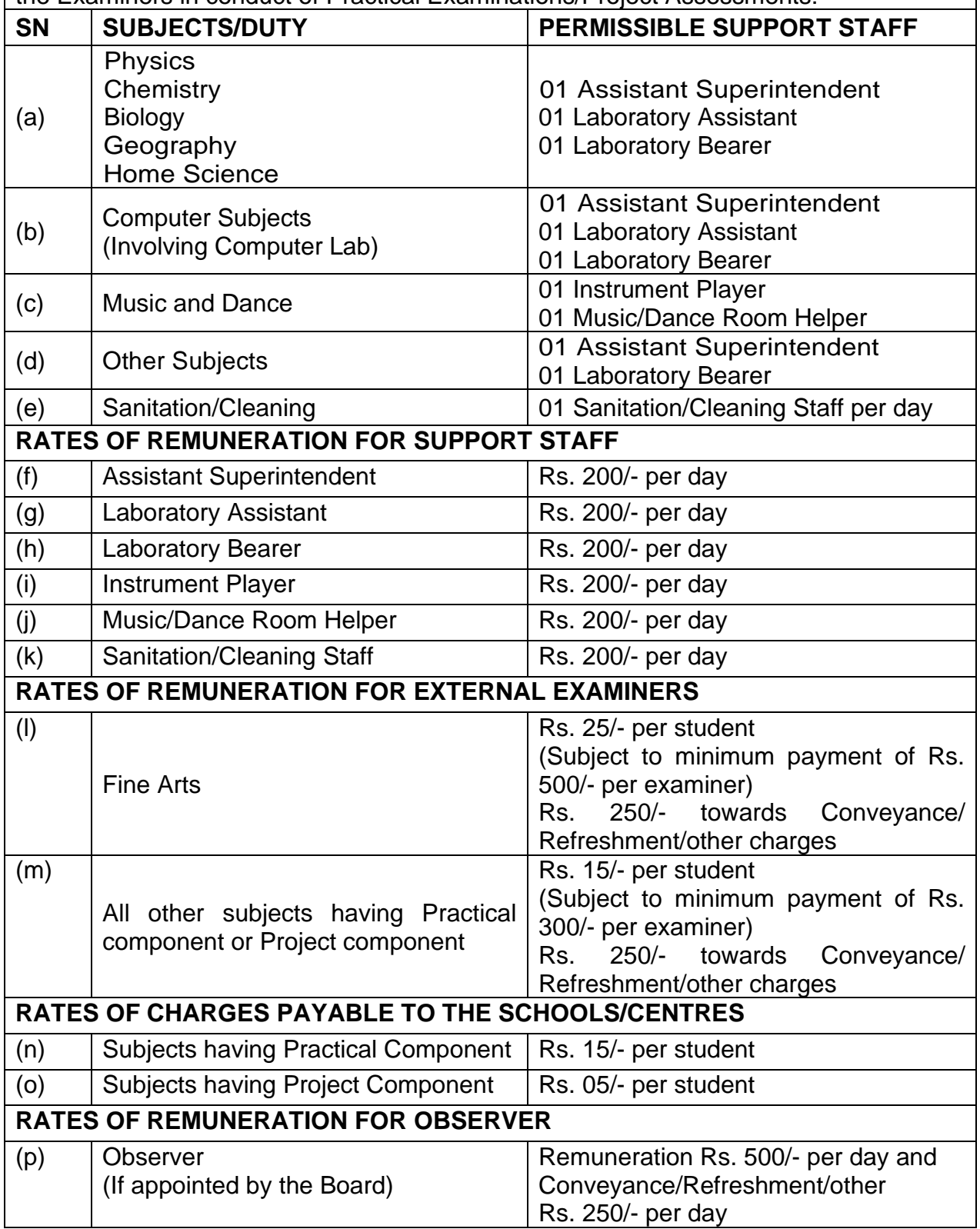

### **SYSTEM/PROCEDURE FOR CONDUCTING PRACTICAL EXAMINATION/PROJECT ASSESSMENT CLASS-XII**

- 1. The selection of Practical/Experiment from the list of Practical/Experiments supplied by the Board should be done through consensus of both the Examiners, External and Internal.
- 2. Questions for the viva-voce should be asked by both the Examiners and should relate either to the Project that the student has prepared or the Practical Examination in hand.
- 3. Questions of more general nature should be avoided.
- 4. Investigatory Projects, especially those that show considerable amount of effort and originality, on the part of the student, should get suitable high marks while project of a routine or stereotyped nature should only receive mediocre marks.
- 5. In the assessment and award of marks, the marking scheme which is given in the List of Practicals/Experiments provided to the Examiners/Schools at the time of examination shall be strictly followed.
- 6. Every effort should be made to reach a consensus on the marks to be awarded to individual students. If difference of one or two marks still persists even after discussion, the average marks should be awarded. There should be no deviation from this rule.
- 7. Marks awarded for laboratory records, Viva, Project and Practical must be separately shown on the Answer book along with the total marks, so that no complication arises later on.
- 8. No fractional marks should be uploaded in the Award List, if there is a fraction in the total of the marks assigned it should be increased to the next whole Number. For example, if a student gets 25.5 Marks, it should be entered as 26 in the Award List.
- 9. If irregularities are observed by either of the Examiners in the conduct of the Practical Examination/Project assessment, same must be included in the Examiner's report and it should be sent to the Asstt. Secretary (Confidential) of the concerned Regional Office within three days of the conduct of the Practical examination/Project assessment through E-mail or Fax & Speed Post.
- 10. Marks of the Practical Examination/Project Assessments shall be uploaded by the Internal & External Examiners together on the link provided, immediately after the assessment is over. The marks should be uploaded on the date of examination and from the school where practical examination is conducted by External Examiner following the due procedure/ steps.

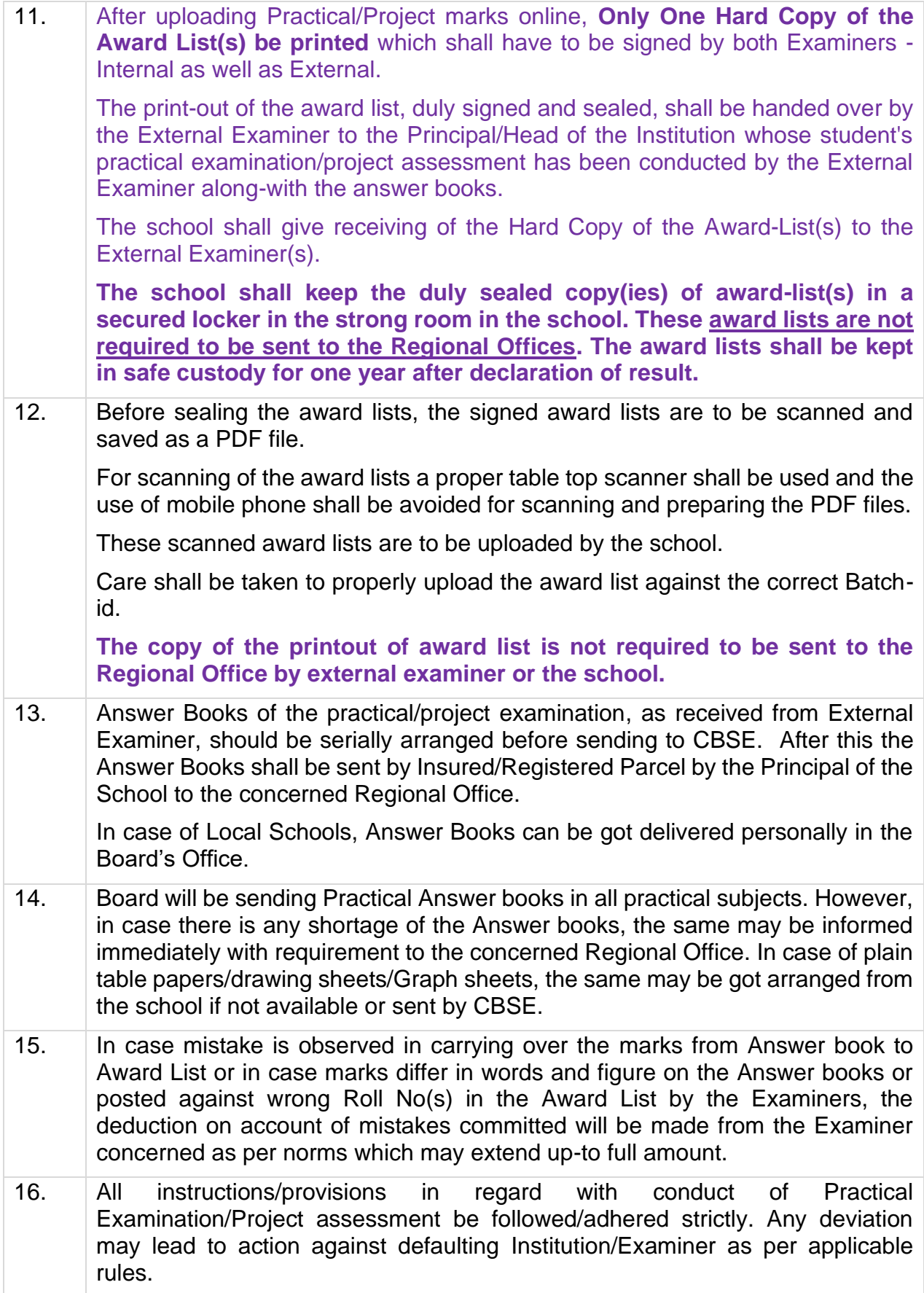

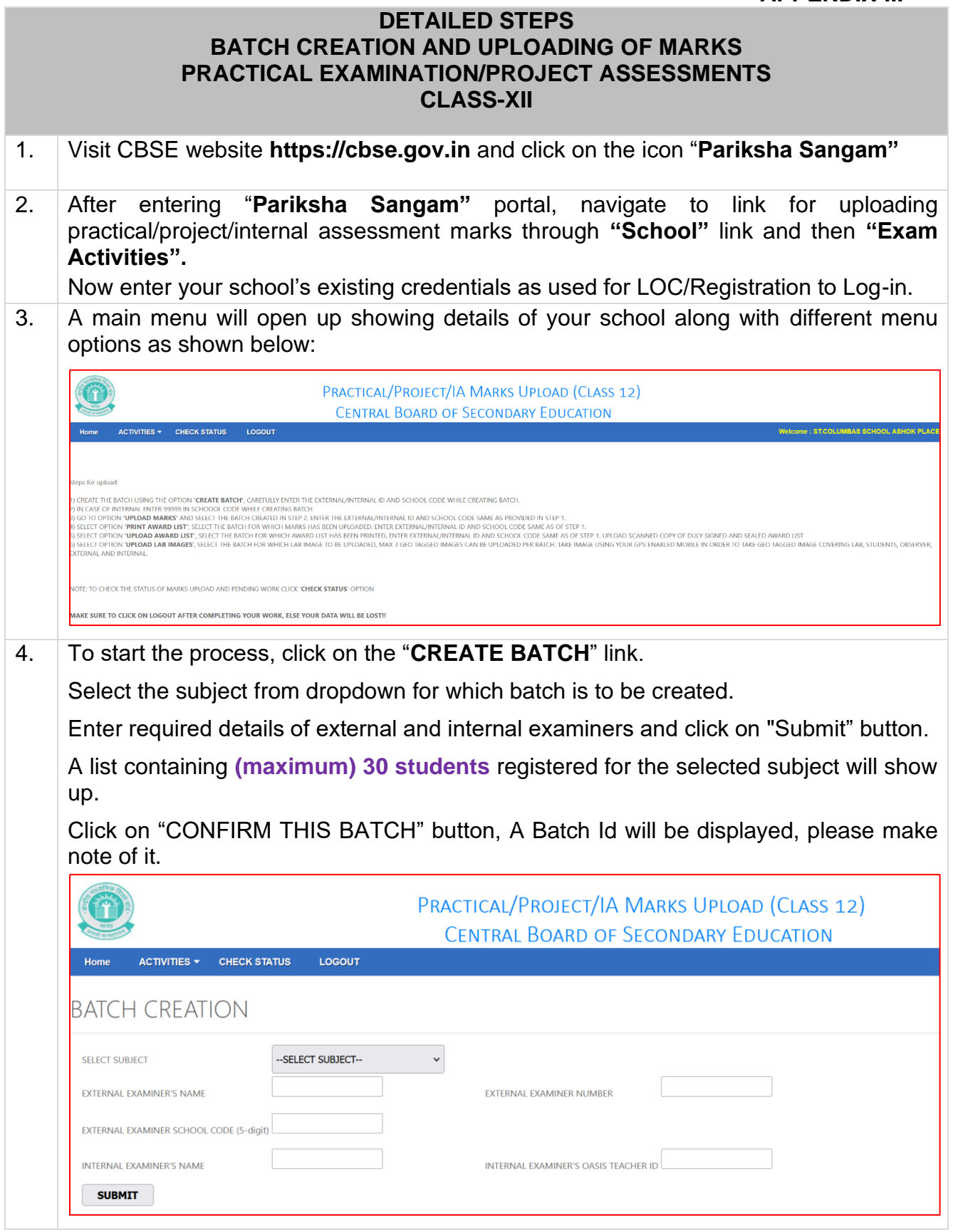

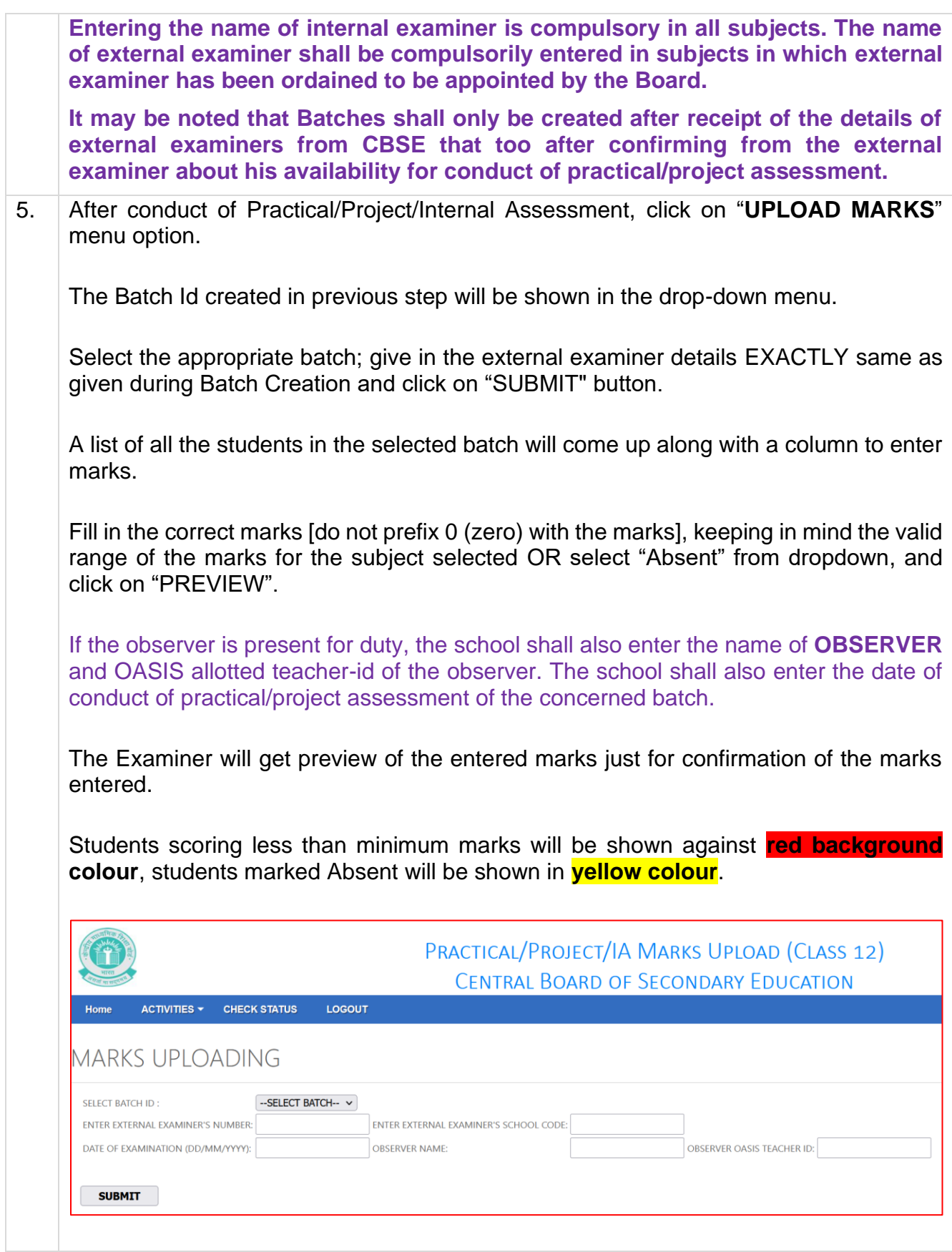

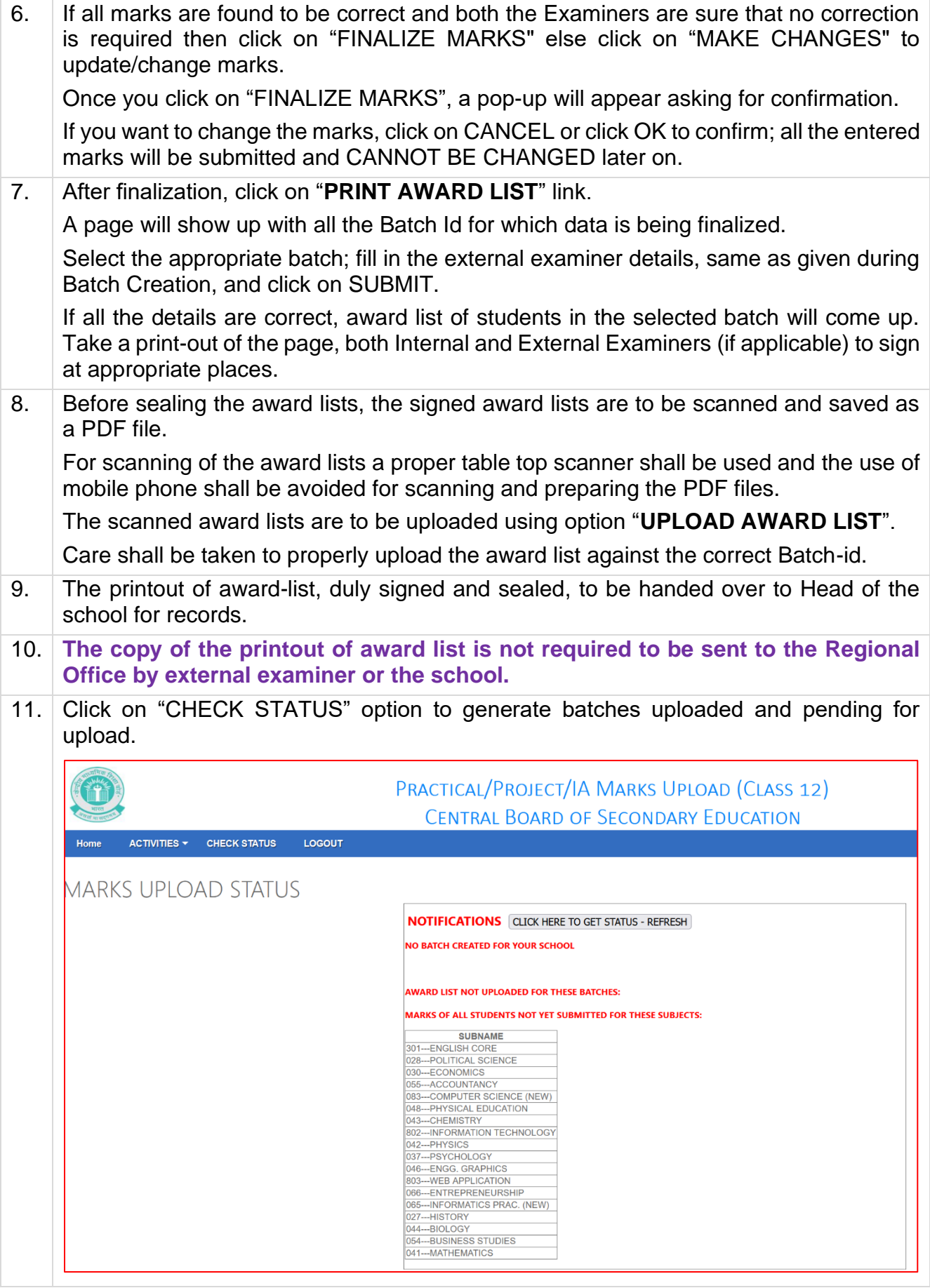

- 12. External Examiner SHOULD NOT FORGET TO LOG OUT from the system after taking printout.
- 13. External Examiner must keep in mind the following points:

## **(a) Batch Creation,**

**(b) Marks Uploading,** 

**(c) Generating Award list** 

**(d) Sealing of award list in the envelope**

Concerned/Above activities should be done by the External examiner himself/herself ONLY.

NOTE:

**NO CHANGE IN MARKS IS ALLOWED AFTER FINALISATION AND COMPLETION OF PROCESS, SO PROPER ATTENTION OF BOTH THE EXAMINERS IS REQUIRED TO ENSURE CORRECTNESS OF SUBJECT PRACTICAL MARKS UPLOADED.** 

#### **DETAILED STEPS UPLOADING OF MARKS PRACTICAL EXAMINATION/PROJECT/INTERNAL ASSESSMENTS CLASS-X**

- 1. The Practical Examination/Project/Internal Assessments FOR Class-X are to be conducted at school level itself.
- 2. After entering "**Pariksha Sangam"** portal, navigate to link for uploading practical/project/internal assessment marks through **"School"** link and then **"Exam Activities".**

Now enter your school's existing credentials as used for LOC/Registration to Log-in.

- 3. The school will be able to Download an excel file containing the list of all registered students.
- 4. **The school will enter the data and marks awarded against each candidate without making any changes in the structure of the excel sheet.**
- 5. After making entries in the excel sheet the school will check the entries made carefully and upload the excel at the specified place on the web-portal
- 6. If all marks are found to be correct then school will click on "FINALIZE MARKS". In case any mistake is noticed in the uploaded marks, the school will only be able to edit the data one by one only.

Once the school has clicked on "FINALIZE MARKS", a pop-up will appear asking for confirmation.

If the school wants to make any changes, click on CANCEL otherwise click OK to confirm; all the entered marks will be submitted and CANNOT BE CHANGED later on.

7

ONLINE UPLOADING OF INTERNAL ASSESSMENT/PRACTICAL DATA FOR CLASS X CENTRAL BOARD OF SECONDARY EDUCATION

INTERNAL ASSESSMENT / PRACTICAL MARKS UPLOADING

READ FOLLOWING IMPORTANT INSTRUCTIONS REFORE YOU START

mload File

1. Click on the Download button above to download empty excel file. Excel file will have only those subjects wherever internal assessment/practical is applicable. 2. Downloaded file will have both internal assessment and practical marks subjects.

**Final Report** 

3. Enter the Internal Assessment marks against the subject of internal assessment and practical marks against the practical marks subject.

**Finalise Data** 

- Unlide marks for subjects having Internal Assessment is out of 20 and for subjects having practical is as per their practical marks component.
- 5. Enter Practical+Internal Assessment (summing both marks) marks for MUSIC and PAINTING subject(s).

Review Data ~

- 6. Enter valid Marks or AB (for absent) in Yellow marked column in excel file against each subject
- Marks should not be entered in decimal, it must be in integer only.
- For means about not be existed on enter a new subject in the excel file.<br>
9. Do not change the subject code or enter a new subject in the excel file.<br>
9. Generate the CHECKLIST and check it throughly before FINALISATION

Upload File  $\blacktriangledown$ 

10. In case of correction, you can use EDIT DATA option in REVIEW DATA above.<br>11. Do not edit any other information apart from Marks.

Checklist must be throughly checked before finalisation of data, as NO MODIFICATION IS POSSIBLE AFTER THAT. n case of correction/modification, you can use REVIEW DATA option, however modification is not possible after FINALISATION of data. at of downloaded file must not be changed.

7. After finalization, the school will be able to print the award list.

8. **The school shall keep the duly sealed copy(ies) of award-list(s) in a secured locker in the strong room in the school. These award lists are not required to be sent to the Regional Offices. The award lists shall be kept in safe custody for one year after declaration of result.**

### NOTE:

**NO CHANGE IN MARKS IS ALLOWED AFTER FINALISATION AND COMPLETION OF PROCESS, SO PROPER ATTENTION IS REQUIRED TO ENSURE CORRECTNESS OF MARKS UPLOADED.**